# Planejamento de Projeto de Software: Estimativas de Esforço e Custo

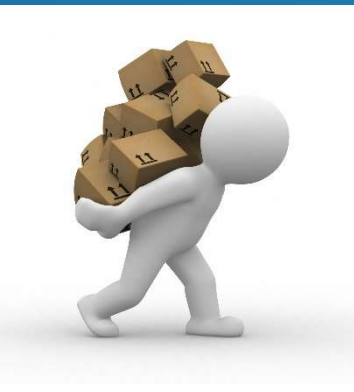

Engenharia de Software

Simone S. Souza ICMC/USP

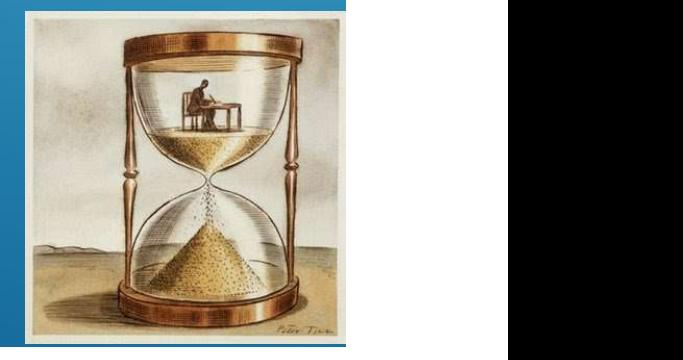

# PLANO DE PROJETO DE SOFTWARE **PLANO DE PROJETO DE SOFTWARE**<br>
Introdução<br>
1. Escopo e propósito do documento<br>
2. Objetivos do projeto<br>
Organização de projeto<br>
Organização de projeto **PLANO DE PROJETO DE SOFT<br>
Introdução<br>
1. Escopo e propósito do documento<br>
2. Objetivos do projeto<br>
Organização de projeto<br>
1. Organização da equipe e papéis<br>
2. Objetivos do projeto<br>
1. Organização da equipe e papéis<br>
2. PLANO DE PROJETO DE SOFTW<br>
I. Introdução<br>
1. Escopo e propósito do documento<br>
2. Objetivos do projeto<br>
II. Organização de projeto<br>
1. Organização da equipe e papéis<br>
envolvidos<br>
envolvidos<br>
envolvidos<br>
Catividade)<br>
Cativi PLANO DE PROJETO DE SOFTWARE**<br>
Introdução<br>
1. Escopo e propósito do documento<br>
2. Objetivos do projeto<br>
Organização de projeto<br>
1. Organização da equipe e papéis<br>
volvidos<br>
Riscos do Projeto<br>
Riscos do Projeto<br>
Riscos do **PLANO DE PROJETO DE SOF<br>
1. Introdução<br>
1. Escopo e propósito do documento<br>
2. Objetivos do projeto<br>
II. Organização de projeto<br>
1. Organização da equipe e papéis<br>
envolvidos<br>
III. Riscos do Projeto<br>
1. Descrição dos risc**

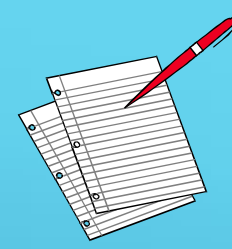

#### I. Introdução

- 
- 

envolvidos **PLANO DE PROJETO DE SOFTV**<br>
Introdução<br>
1. Escopo e propósito do documento<br>
2. Objetivos do projeto<br>
Organização de projeto<br>
1. Organização da equipe e papéis<br>
1. Organização da equipe e papéis<br>
VI. Cror<br>
volvidos<br>
2. Est V. Divisão do traball<br>
1. Escopo e propósito do documento<br>
2. Objetivos do projeto<br>
1. Organização de projeto<br>
1. Organização da equipe e papéis<br>
1. Organização da equipe e papéis<br>
volvidos<br>
2. Estratégias de redução dos r V. Divisão d<br>
1. Escopo e propósito do documento<br>
2. Objetivos do projeto<br>
II. Organização de projeto<br>
1. Organização da equipe e papéis<br>
1. Cronogramização da equipe e papéis<br>
1. Riscos do Projeto<br>
1. Descrição dos riscos Introdução<br>
1. Escopo e propósito do documento<br>
2. Objetivos do projeto<br>
1. Organização de projeto<br>
1. Organização da equipe e papéis<br>
1. Organização da equipe e papéis<br>
1. Descrição dos riscos<br>
2. Estratégias de redução d 1. Escopo e propósito do documento (ativid<br>
2. Objetivos do projeto (ativid<br> **Organização de projeto**<br>
1. Organização da equipe e papéis<br>
1. Descrição dos riscos<br>
2. Estratégias de redução dos riscos<br>
2. Estratégias de red

- 
- 

- 
- 

**OFTWARE**<br>
v. Divisão do trabalho<br>
(atividades do projeto,<br>
milestones e resultados de cada<br>
atividade) **DETWARE<br>
Divisão do trabalho<br>
(atividades do projeto,<br>
ilestones e resultados de cada<br>
ividade) OFTWARE**<br>
V. Divisão do trabalho<br>
(atividades do projeto,<br>
milestones e resultados de cada<br>
atividade)<br>
VI. Cronograma atividade) **DETWARE<br>
Divisão do trabalho<br>
(atividades do projeto,<br>
ilestones e resultados de cada<br>
ividade)<br>
I. Cronograma<br>
(dependência entre atividades,<br>
sessoas envolvidas, tempo para<br>
ada milestone OFTWARE**<br>
V. Divisão do trabalho<br>
(atividades do projeto,<br>
milestones e resultados de cada<br>
atividade)<br>
VI. Cronograma<br>
(dependência entre atividades,<br>
pessoas envolvidas, tempo para<br>
cada milestone<br>
VII Mecanismos de Mon **CHTWARE**<br>
V. Divisão do trabalho<br>
(atividades do projeto,<br>
milestones e resultados de cada<br>
atividade)<br>
VI. Cronograma<br>
(dependência entre atividades,<br>
pessoas envolvidas, tempo para<br>
cada milestone<br>
VII. Mecanismos de Mo V. Divisão do trabalho<br>
(atividades do projeto,<br>
milestones e resultados de cada<br>
atividade)<br>
VI. Cronograma<br>
(dependência entre atividades,<br>
pessoas envolvidas, tempo para<br>
cada milestone<br>
VII. Mecanismos de Monitoração<br>

#### VI. Cronograma

#### VIII. Relatórios

#### Estimativas

#### Nós oferecemos três tipos de serviço **BOM - BARATO - RÁPIDO**

Você pode escolher dois:

Serviço BOM e BARATO não vai ser RÁPIDO Serviço BOM e RÁPIDO não vai ser BARATO Serviço RÁPIDO e BARATO não vai ser BOM

#### **GERENCIAMENTO DE PROJETOS Escolha Dois**

#### ESTIMATIVAS

#### Necessidade de estimar quanto esforço ou horas de trabalho serão necessárias

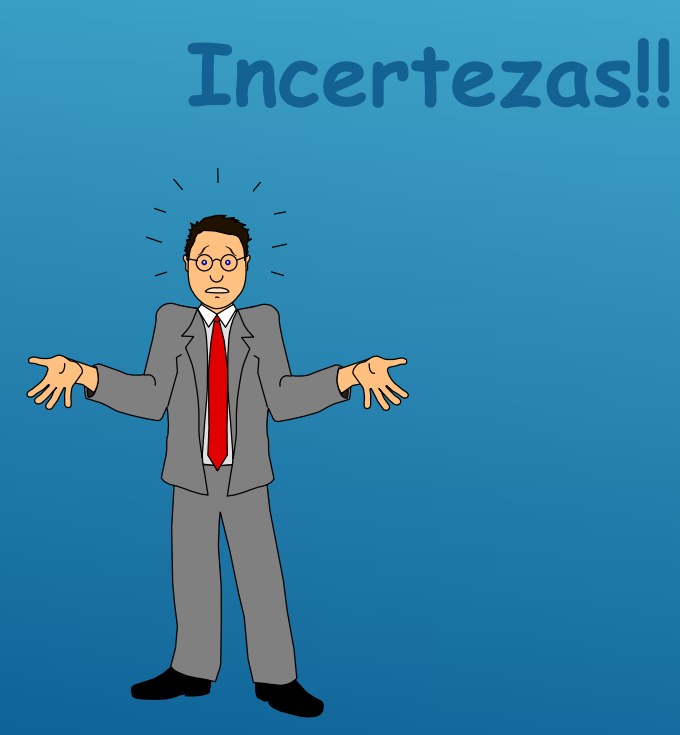

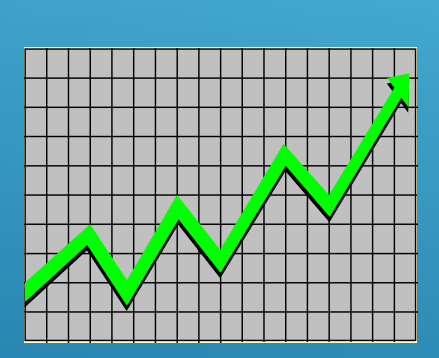

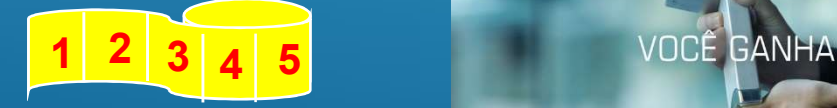

**TEMPO É DINHEIRO** 

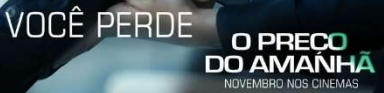

44 Million Street, Square

#### ESTIMATIVAS DE SOFTWARE

- **Exige experiência**
- Acesso a boas informações históricas (métricas)
- $\triangleright$  Coragem de empenhar em previsões quantitativas, quando informação qualitativa é tudo que existe
- Estimar tem risco inerente
	- **Esse risco leva à incerteza**

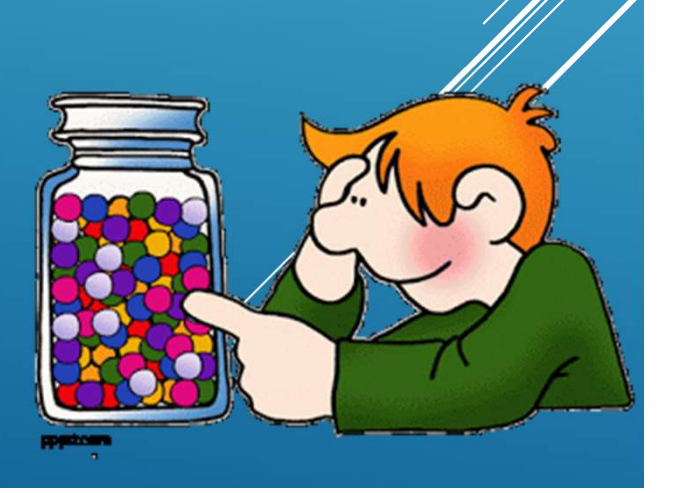

#### O QUE DEVEMOS ESTIMAR?

#### 1. Tamanho do produto

- Quantidade de software a ser produzida
- Ex. no. linhas de código, no. pontos de função, n.o de requisitos, pontos de casos de uso

#### 2. Esforço

- Derivado da estimativa de tamanho
- Ex. dividindo a estimativa de tamanho por produtividade produz-se o esforço

#### 3. Prazo

Geralmente são dirigidos a datas fornecidas pelo Cliente

#### OPÇÕES PARA ESTIMATIVAS

Adiar a estimativa até que o projeto esteja mais adiantado

#### Estimativas 100% precisas são obtidas quando o projeto estiver finalizado!

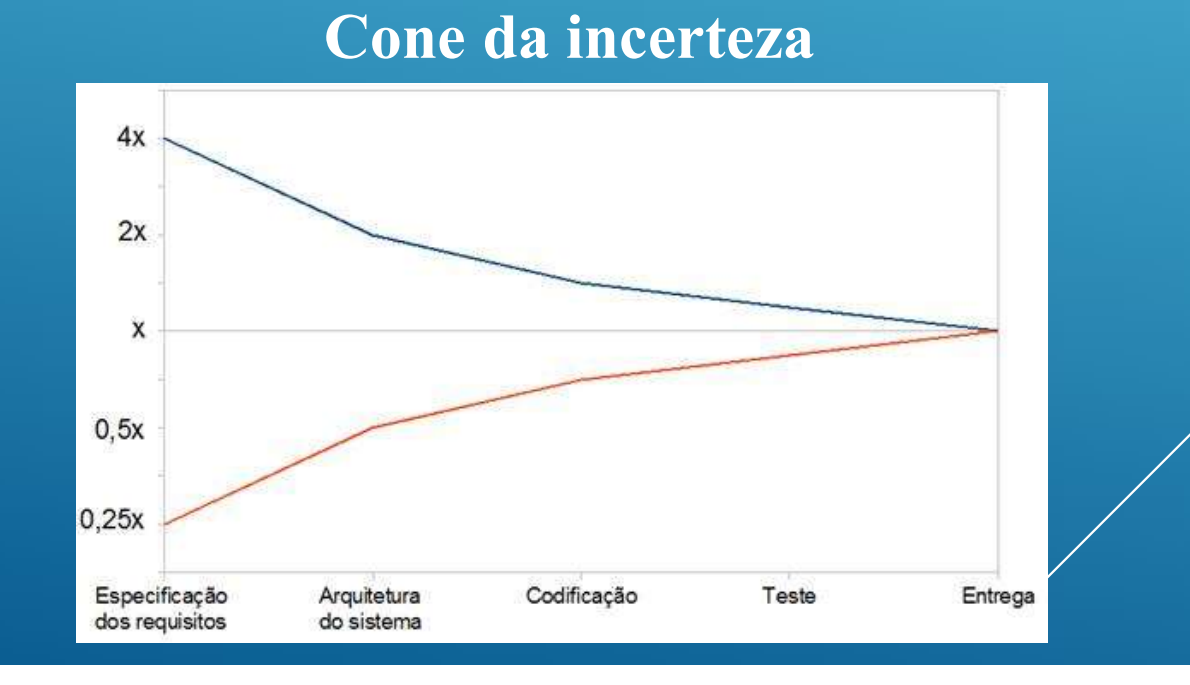

7

#### OPÇÕES PARA ESTIMATIVAS

- 1. Usar um ou mais modelos para estimar o esforço do projeto
	- 1. Modelos não paramétricos
		- define um tempo x para o projeto
	- 2. Modelos paramétricos
		- a. Pontos de função
		- b. Casos de uso
		- c. Histórias
- 2. Usar informação de projetos anteriores
	- 1. Métricas de software

a. medidas quantitativas de projetos finalizados

 $\ddot{\phantom{0}}$ 

#### MÉTRICAS DE SOFTWARE

Fime B encontrou 184 erros. Qual time foi mais eficaz para "Dois times de projeto de software diferentes registram todos os erros encontrados durante o processo de engenharia de software. Time A encontrou 342 erros durante o processo e o descobrir erros durante o processo de desenvolvimento?"

Necessidade de conhecer o tamanho e complexidade dos projetos. Se as medidas são normalizadas é possível criar métricas de software que permitem comparar amplamente os projetos.

9

#### MÉTRICAS DE SOFTWARE

#### MEDIDAS DO SOFTWARE

- Custo
- Esforço (Pessoas-Mês)
- Linhas de Código
- Número de Erros
- Velocidade de processamento

#### MEDIDAS DIRETAS MEDIDAS INDIRETAS

- Corretitude
- Manutenibilidade
- Integridade
- Usabilidade

## PREVISÕES PODEM SER COMPLEXAS!!!

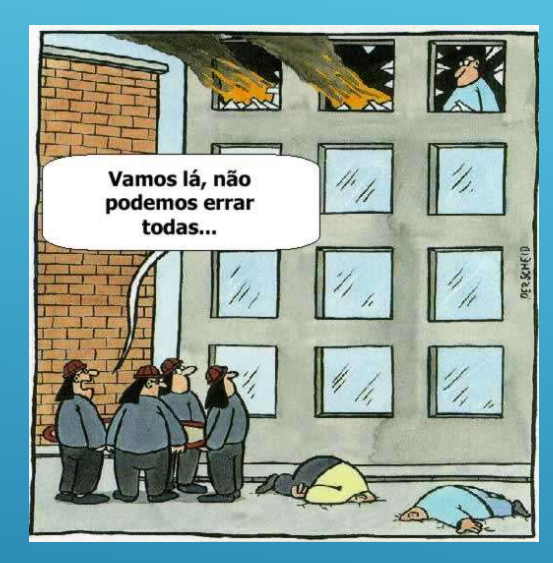

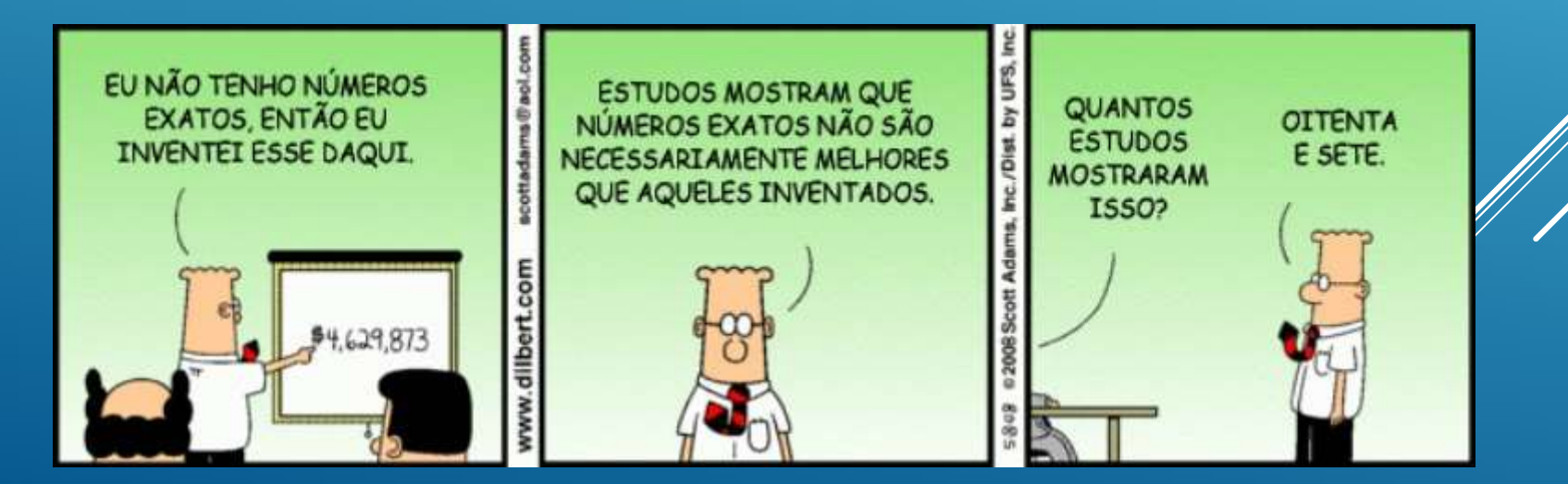

11

# ESTIMATIVAS MAIS PROVÁVEIS...

Modelagem algorítmica de custo Informação históricas para previsão Julgamento de especialistas Cada um estima o custo Estimativa por analogia Considera projetos similares Lei de Parkinson O trabalho se expande para preencher o tempo disponível Atribuição de preço a ganhar  $\sqrt{12}$ 

# TÉCNICAS PARA ESTIMATIVAS

- Baseada em linha de código
- Baseada em pontos de casos de uso
- Baseada em pontos de história

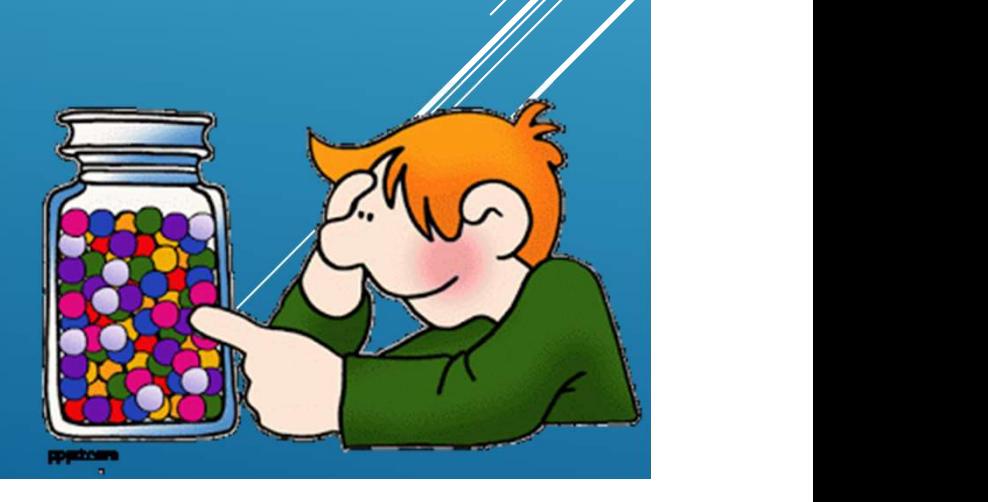

#### ESTIMATIVA BASEADA EM LINHA DE CÓDIGO

**Técnica mais antiga para estimativa** 

**THURG LOC OU KLOC** 

 Adequada para alguns tipos de linguagens de programação

> Qual é o principal problema dessa técnica?

#### ESTIMATIVA BASEADA EM LINHA DE CÓDIGO

1) Decompor o software em funções menores que possam ser estudadas individualmente.

2) Usando dados históricos (ou intuição), fornecer para cada subfunção valores de LOC otimista, mais provável, pessimista.

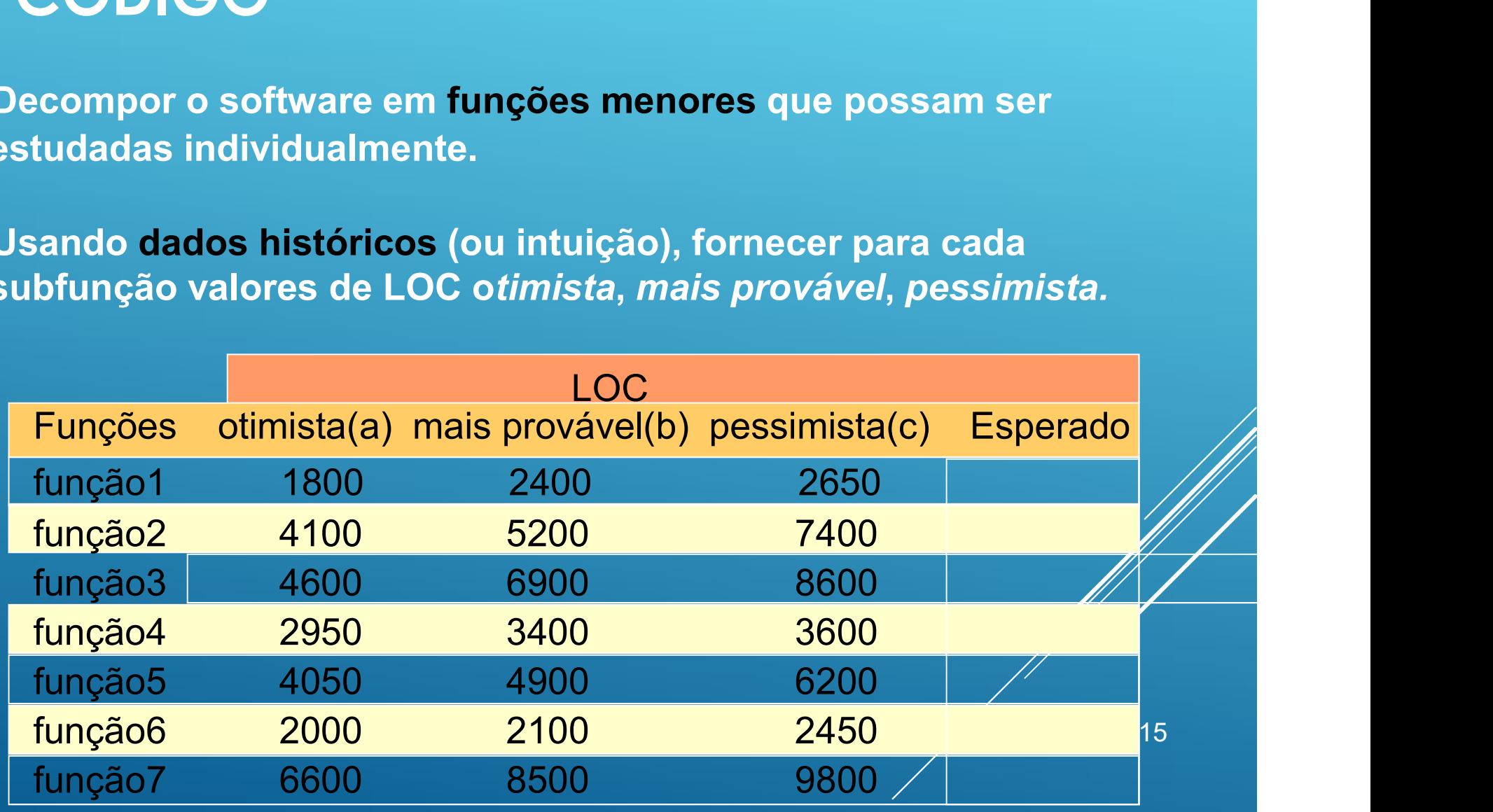

#### ESTIMATIVA BASEADA EM LINHA DE CÓDIGO

3) Determinar o número esperado (E) da variável de estimativa para cada subfunção: E = ( a + 4b + c )/6

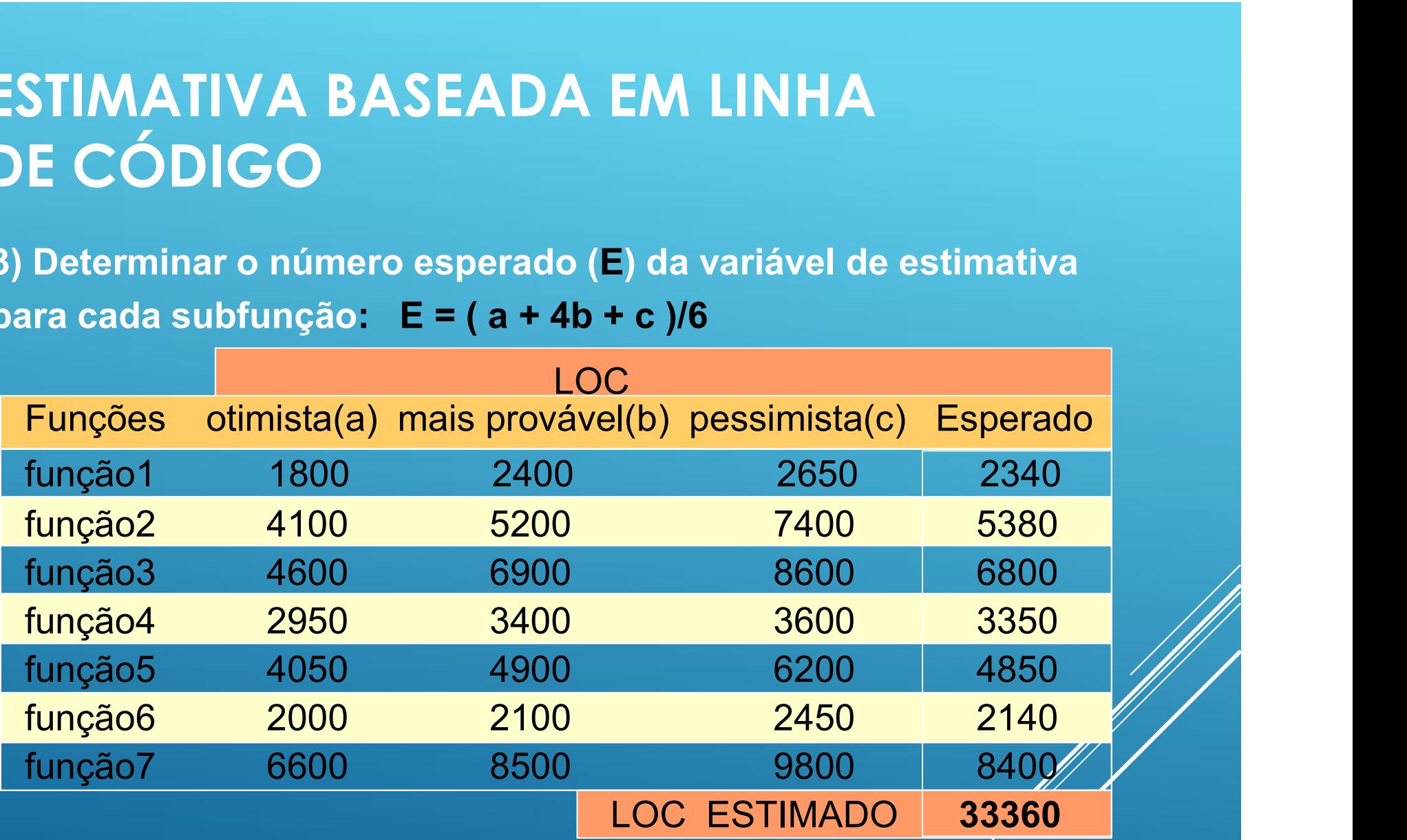

4) Determinar o valor estimado LOC ESTIMADO.

# ESTIMATIVA BASEADA EM LINHA DE CÓDIGO FIMATIVA BASEADA EM LINHA<br>• CÓDIGO<br>• De projetos passados (dados históricos) obtém-se:<br>• De projetos passados (dados históricos) obtém-se:<br>Produtividade Média = 3.206,86 LOC/pessoa-mês

Determinação do Esforço e do Custo :

Produtividade Média = 3.206,86 LOC/pessoa-mês

Custo Médio = 0,30 \$/LOC

• De projetos passados (dados históricos) obtém-se:<br>• De projetos passados (dados históricos) obtém-se:<br>• Produtividade Média = 3.206,86 LOC/pessoa-mês<br>• Custo Médio = 0,30 \$/LOC<br>• Da última tabela obtém-se LOC ESTIMADO = ESFORÇO = LOC ESTIMADO / Produtividade Média ESFORÇO = 33.360 / 3.206,86 = 10,4 pessoa-mês CUSTO = LOC ESTIMADO x Custo Médio  $CUSTO = 33.360 \times 0,30 = 10.008$  \$

#### ESTIMATIVA BASEADA EM CASOS DE USO (PCU)

Estimativa de custo e de esforço.

- **Criada em 1993 por Gustav Karner.**
- Baseada em Pontos de Função.
- Utiliza casos de uso.
- Simplicidade e facilidade de uso.
- **Independência de linguagem e de paradigma.**

#### ESTIMATIVA BASEADA EM CASOS DE USO (PCU)

Cálculo:

- **Determinar:** 
	- Somatório dos Pontos por Caso de Uso (SPCU).
	- Somatório dos Pontos por Ator (SPA).
- Determinar:
	- **Fator de Complexidade Técnica (FCT).**
	- **Fator Ambiental (FA).**
- **> Totalizar:** 
	- $\triangleright$  PCU = FCT \* FA\* (SPCU+SPA)

#### SOMATÓRIO DOS PONTOS POR CASO DE USO (SPCU)

Classificam-se os casos de uso em:

Simples = 5 Pontos

- Até 3 transações
- Médio = 10 Pontos
	- Até 7 transações
- Complexo = 15 Pontos
	- Mais que 7 transações

#### EXEMPLO TPV CASO DE USO: COMPRAR ITENS COM DINHEIRO

#### Seqüência Típica de Eventos

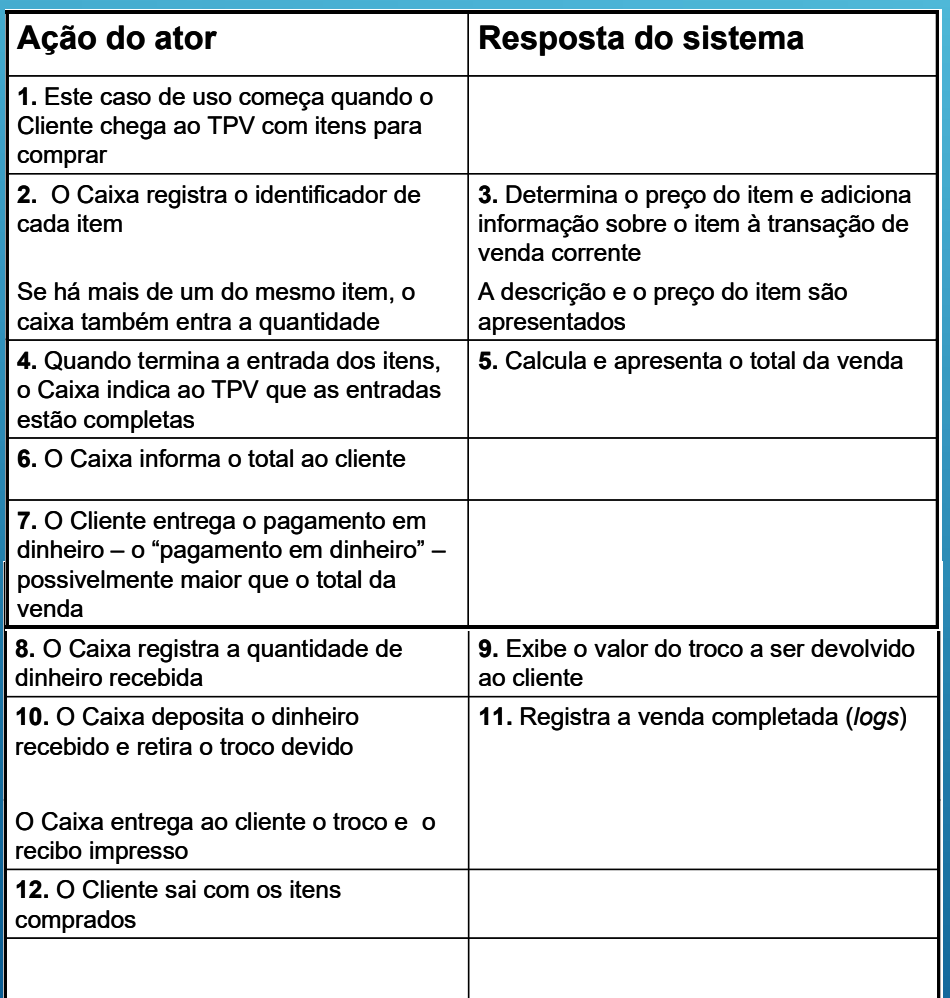

Seqüências alternativas:

- Linha 2: Identificador de item inválido digitado. Indicar o erro.
- Linha 7: O Cliente não tem dinheiro suficiente. Cancelar a transação de venda.

14 Transações Mais que 7 transações

Caso de Uso Complexo

Ų,

15 Pontos

#### SOMATÓRIO DOS PONTOS POR ATOR (SPA)

- Classificam-se os atores em:
	- Simples = 1 Ponto
		- Ator acessa o sistema por meio de um outro sistema, por uso de uma API
	- Médio = 2 Pontos
		- Ator acessa o sistema por meio de uma interface texto
	- Complexo = 3 Pontos
		- Ator acessa o sistema por meio de uma interface gráfica

#### EXEMPLO TPV ATOR: ADMINISTRADOR DO SISTEMA

TPV Administrador do Sistema Adicionar novos usuários Interface Gráfica Ator Complexo 3 Pontos

#### CÁLCULO DO FATOR DE COMPLEXIDADE TÉCNICA (FCT)

- A partir da tabela de FCT, calcular a influência de cada fator.
	- A influência de cada fator pode variar de 0 a 5
		- **Intelevante a Essencial**

Tabela de Fatores de Complexidade Técnica

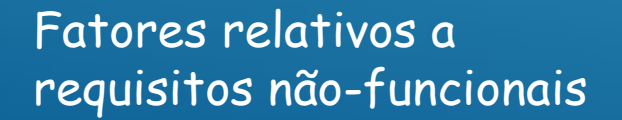

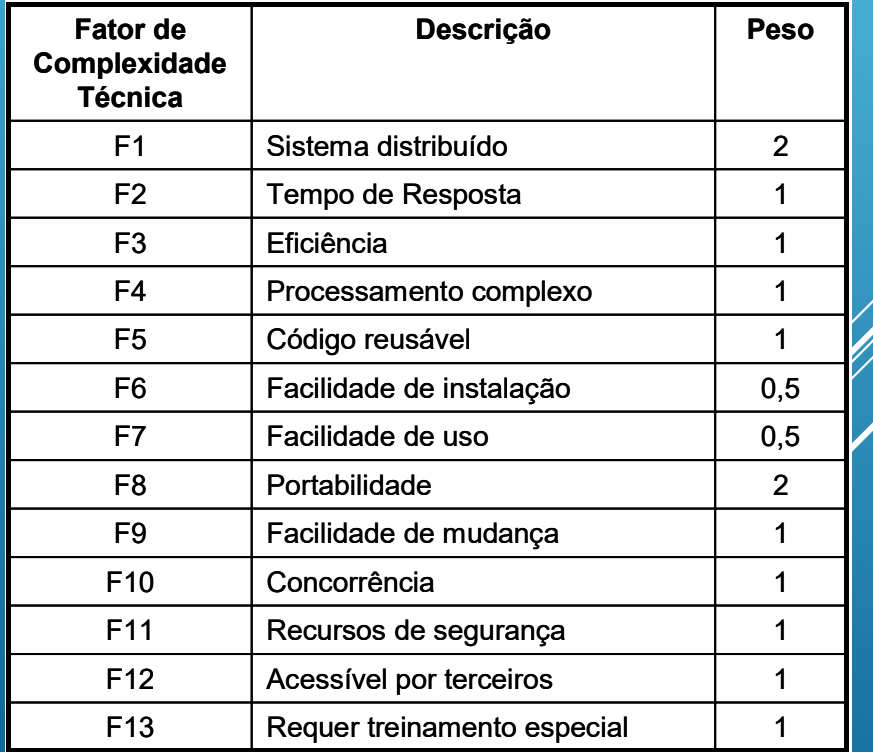

#### EXEMPLO TPV

#### CÁLCULO DO FATOR DE COMPLEXIDADE TÉCNICA (FCT)

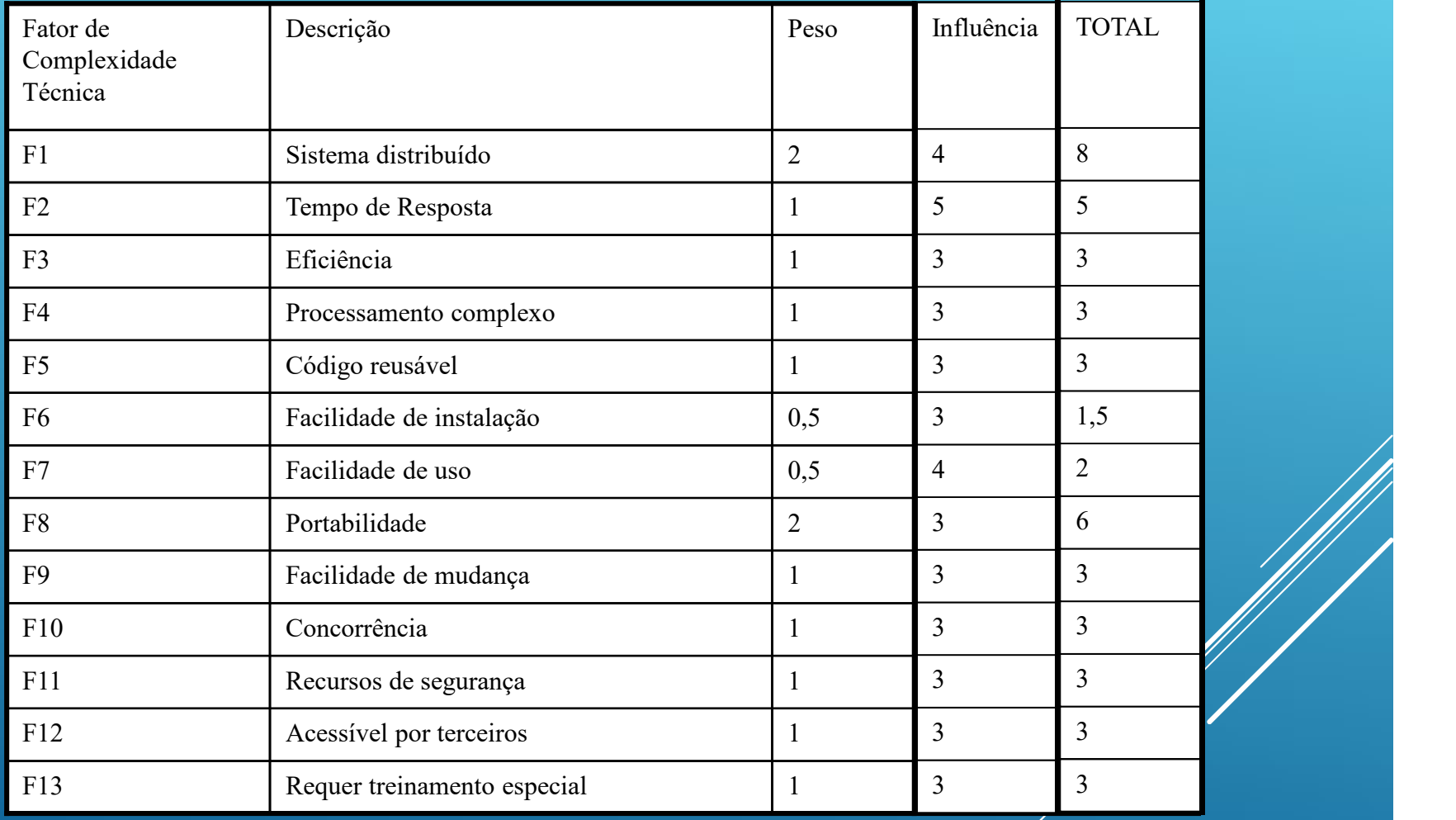

#### CÁLCULO DO FATOR DE COMPLEXIDADE TÉCNICA (FCT)

- A partir da tabela de FCT, calcular a influência de cada fator.
- Utilizar a fórmula abaixo para cálculo do FCT:

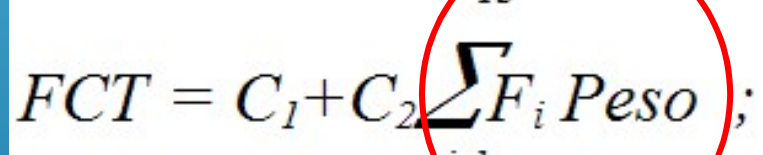

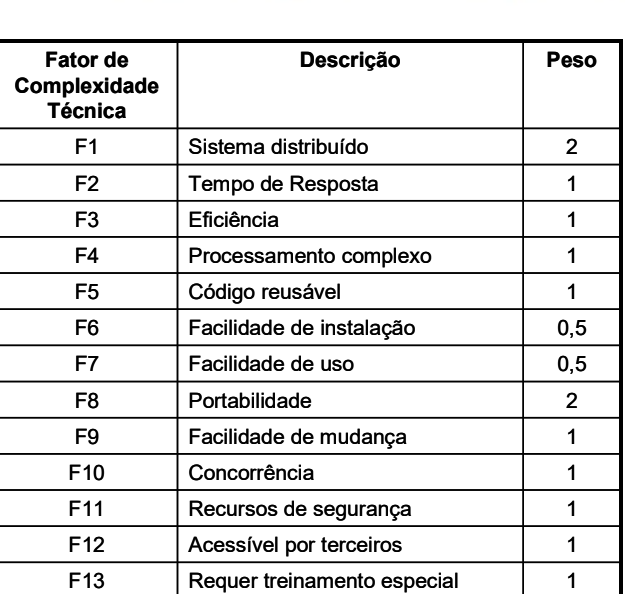

 $C_{1} = 0.6$ 

 $C_2 = 0.01$ 

Tabela de Fatores de Complexidade Técnica

#### EXEMPLO TPV CÁLCULO DO FATOR DE COMPLEXIDADE TÉCNICA (FCT)

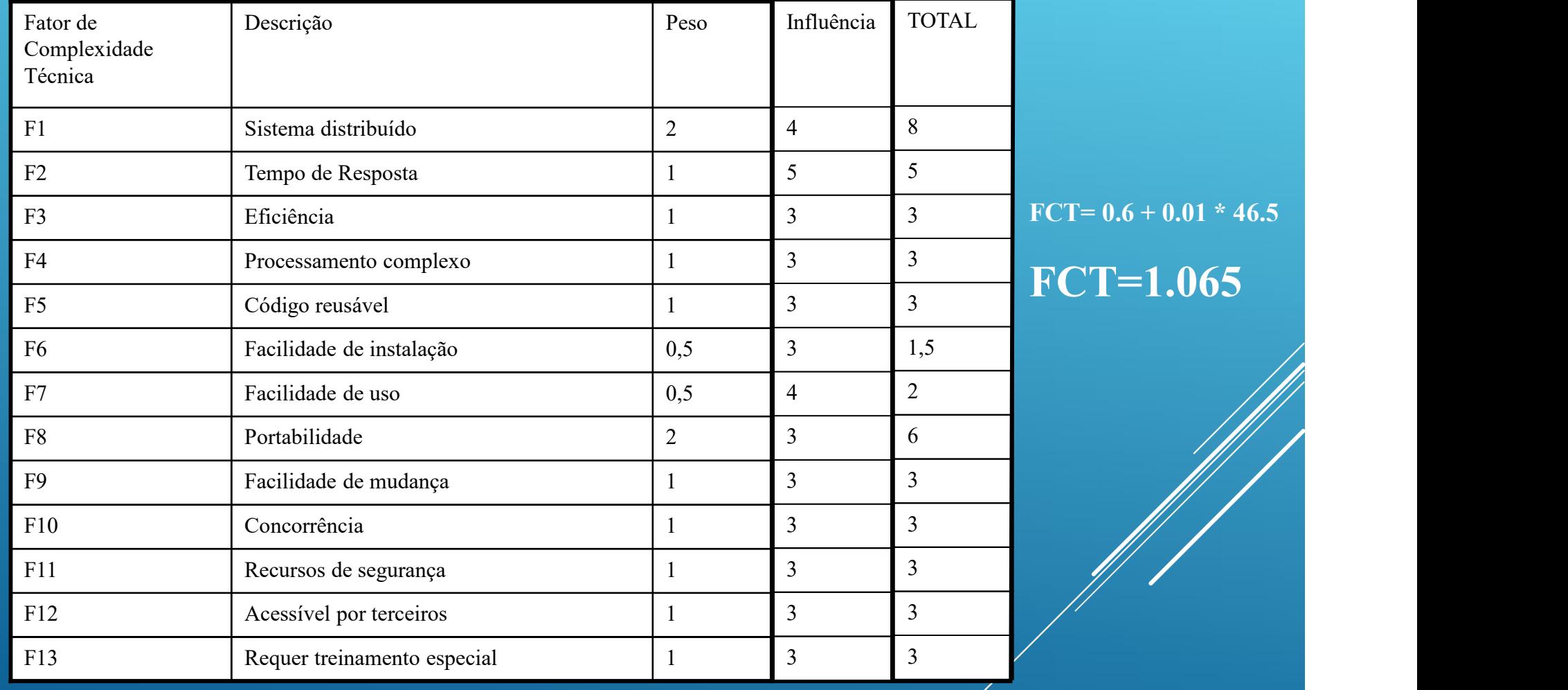

## CÁLCULO DO FATOR AMBIENTAL (FA)

A partir da tabela de FA, calcular a influência de cada fator.

- A influência de cada fator pode variar de 0 a 5.
	- Irrelevante a Essencial

Tabela de Fatores Ambientais

Fatores relativos ao nível de competência da equipe

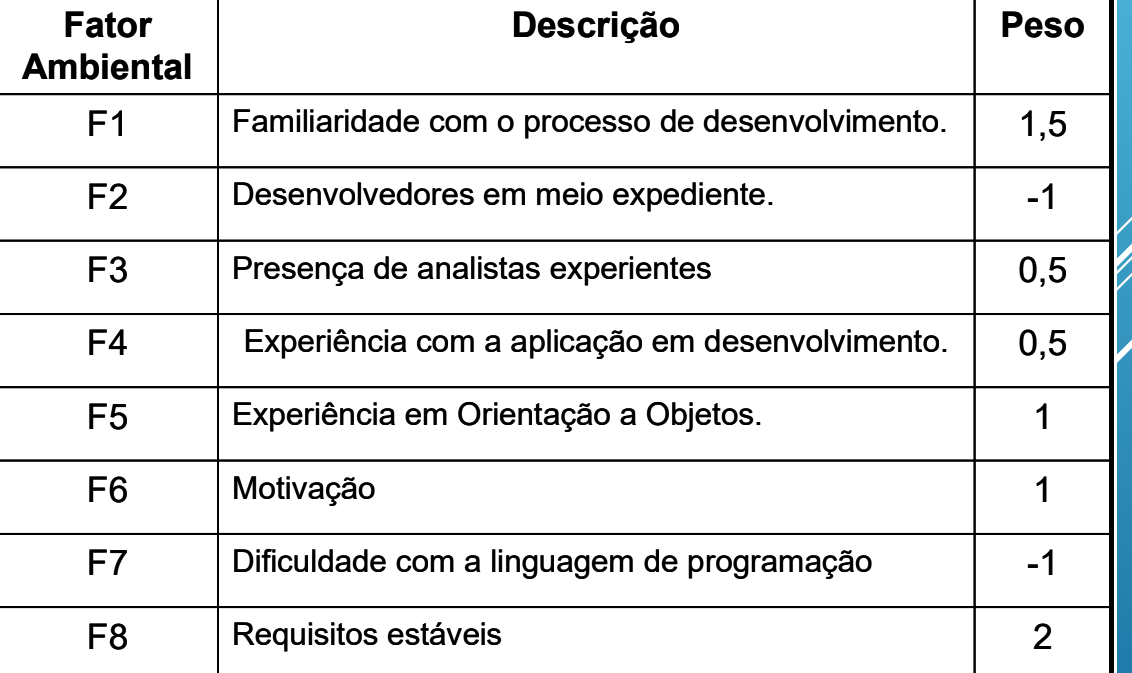

#### EXEMPLO TPV CÁLCULO DO FATOR AMBIENTAL (FA)

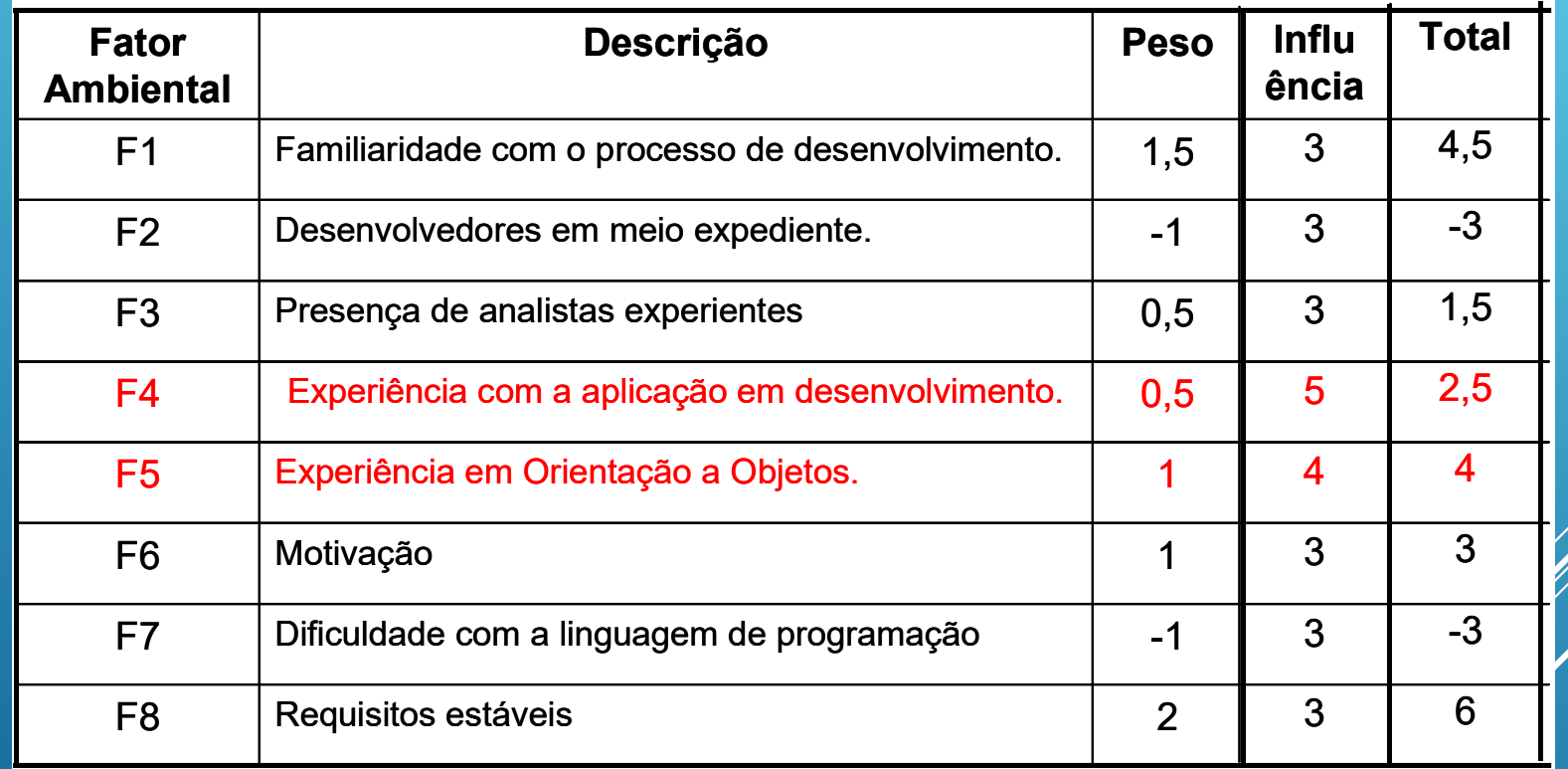

## CÁLCULO DO FATOR AMBIENTAL (FA)

- A partir da tabela de FA, calcular a influência de cada fator.
- Utilizar a fórmula abaixo para cálculo do FA.

 $FA = C_1 + C_2 \sum F_i Peso$ ;

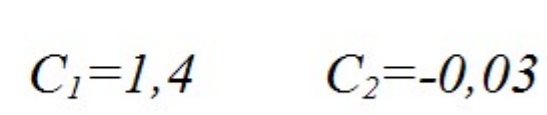

Tabela de Fatores Ambientais

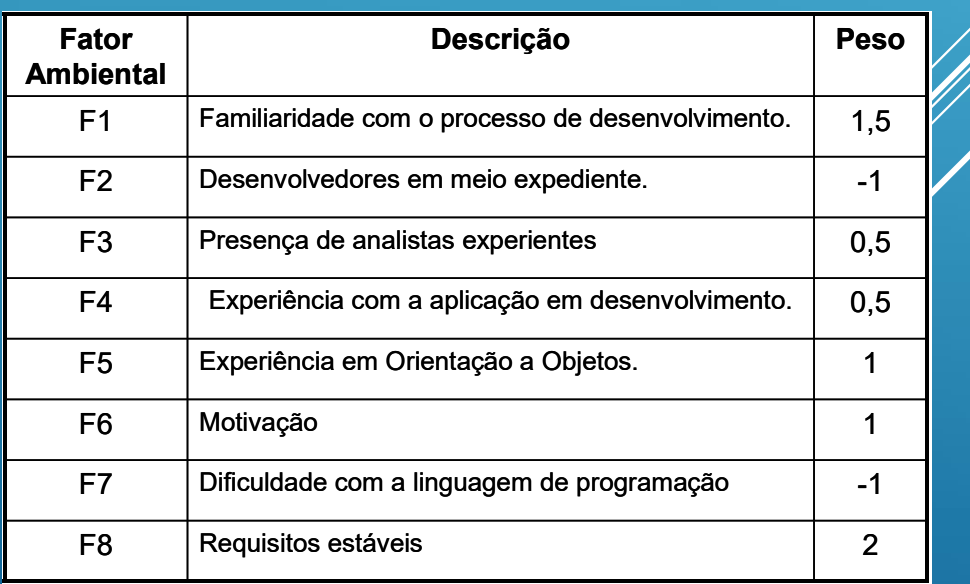

#### EXEMPLO TPV CÁLCULO DO FATOR AMBIENTAL (FA)

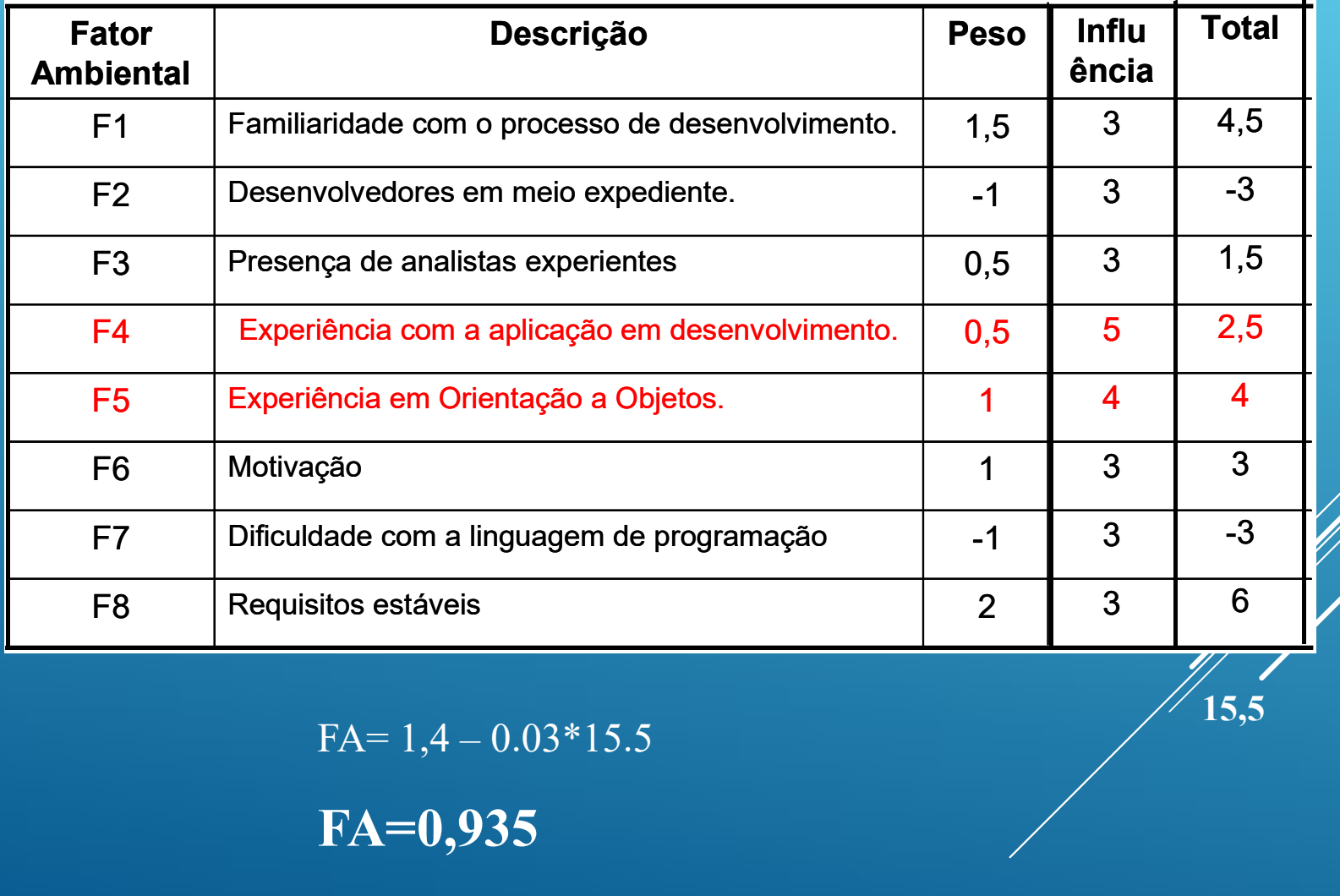

 $15,5$ 

FA=0,935

#### CÁLCULO DOS PONTOS DE CASO DE USO AJUSTADOS

- $PCU = FCT * FA * (SPCU + SPA)$
- $PCU = 1,065 * 0,935 * (15 + 3)$
- $PCU = 17,895$

# Cálculo do esforço: E = PCU \* IP (índice de produtividade)  $E = 17,895 * 15$  $E = 268.4$  horas

# Cálculo do esforço

Índice de produtividade: Baseado em projetos anteriores Quantidade e horas (média) para um PCU **Karner sugere 20 horas por PCU** Outros autores sugerem entre 15 e 30

EXEMPLO DE UM SISTEMA SIMBÓLICO SOMATÓRIO DOS PONTOS POR CASO DE USO (SPCU)

- ▶ 4 Casos de Uso: um simples (5), um médio (10) e dois complexos (30).
	- $\triangleright$  Total de Pontos (SPCU) = 45 Pontos
- ▶ 5 Atores: dois simples (2), um médio (2) e dois complexos (6).
	- $\triangleright$  Total dos Pontos (SPA) = 10 Pontos
- $\blacktriangleright$  FCT = 1,065
- $\blacktriangleright$  FA = 0,935

#### Exemplo de um Sistema Simbólico Somatório dos Pontos por Caso de Uso (SPCU)

Cálculo:

- $\triangleright$  SPCU = 45
- $\overline{\text{SPA}} = 10$
- $\blacktriangleright$  FCT = 1,065
- $\blacktriangleright$  FA = 0,935
- $\triangleright$  PCU = FCT\*FA\*(SPCU+SA)
- $\blacktriangleright$  PCU = 1,065\*0,935\*(45+10)
- ► PCU = 58,575 Pontos de Caso de Uso
- Quantas horas? Qual o custo?

EXEMPLO DE UM SISTEMA SIMBÓLICO SOMATÓRIO DOS PONTOS POR CASO DE USO (SPCU)

 $\triangleright$  PCU = 58,575 Pontos

Karner sugere 20 horas/ponto

- $\blacktriangleright$  Tempo = 58,575  $*$  20
- $\triangleright$  Tempo = 1.171,5 horas
- Hora de estágio R\$ 8,00
- ► Custo R\$ 9.372,00

EXEMPLO DE UM SISTEMA SIMBÓLICO SOMATÓRIO DOS PONTOS POR CASO DE USO (SPCU)

- $\triangleright$  PCU = 58,575 Pontos
- Karner sugere 20 horas/ponto
- $\blacktriangleright$  Tempo = 58,575  $*$  20
- $\triangleright$  Tempo = 1.171,5 horas
- Hora de estágio R\$ 8,00
- ► Custo R\$ 9.372,00
- ► Um sistema de 4 Casos de Uso e 5 Atores!!

EXEMPLO DE UM SISTEMA SIMBÓLICO SOMATÓRIO DOS PONTOS POR CASO DE USO (SPCU) **SPLO DE UM SISTEMA SIMBÓLICO<br>
MATÓRIO DOS PONTOS POR CASO DE USO (SPC<br>► PCU = 58,575 Pontos<br>► Karner sugere 20 horas/ponto<br>► Tempo = 58,575 \* 20** 

- $\triangleright$  PCU = 58,575 Pontos
- 
- $\blacktriangleright$  Tempo = 58,575  $*$  20
- $\triangleright$  Tempo = 1.171,5 horas
- Hora de estágio R\$ 8,00
- ► Custo R\$ 9.372,00
- ▶ Um sistema de 4 Casos de Uso e 5 Atores!!

Suas transações eram complexas!!!

EXEMPLO DE UM SISTEMA SIMBÓLICO SOMATÓRIO DOS PONTOS POR CASO DE USO (SPCU)

- $\triangleright$  PCU = 58,575 Pontos
- ▶ Outros trabalhos sugerem:
	- de 5 a 7 horas/ponto
- $\blacktriangleright$  Tempo = 58,575  $*$  6
- $\blacktriangleright$  Tempo = 351,45 horas
- Hora de estágio R\$ 8,00
- ► Custo R\$ 2.811,60
- ▶ Um sistema de 4 Casos de Uso e 5 Atores!
	- $\triangleright$  Mais realista!  $\odot$

- Utilizada pelos métodos ágeis XP e Scrum
- Medida de esforço relativa à equipe de **desenvolvimento**
- Feita pela equipe: Quanto tempo n

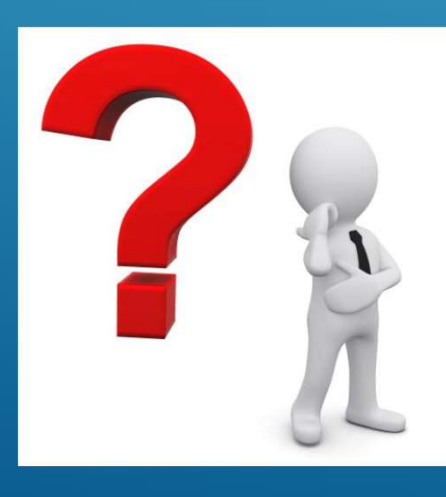

pessoas levariam para terminar uma história?

 Um ponto de história é o esforço de desenvolvimento de uma pessoa durante um dia ideal de trabalho.

Pessoa dedicada a história, trabalhando de 6 a 8 horas

 $\triangleright$  EX:

Quanto tempo 3 pessoas levariam para terminar uma história?

- R: 3 pessoas levariam 4 dias
- $\rightarrow$  3 x 4 = 12 PH

- $\blacktriangleright$  PH é feito por comparação entre histórias:
	- Separa a lista de histórias por nível de dificuldade e define o esforço de maneira relativa
		- Para o ser humano é mais natural fazer medidas relativas do que absolutas
	- Utiliza a série de Fibonacci adaptada: 1, 2, 5, 8, 15, 25, 40 ...
	- ▶ Ordem de grandeza natural para o esforço e não uma medida exata
	- Pode utilizar outras medidas como "camiseta":
		- ▶ Pequeno, médio e grande ...

- Atribuição de PH segue critérios subjetivos:
	- Complexidade:

"Essa regra de negócios tem muitos cenários possíveis"

Esforço:

"Essa alteração é simples, mas precisa ser realizada em muitas telas"

Risco:

"Precisamos utilizar o framework XX mas ninguém tem experiência"

- $\blacktriangleright$  Técnica usada: Planning Poker
	- Usada no planejamento do sprint:
		- **Priorização de tarefas**
		- Estimativa de esforço para concluí-las

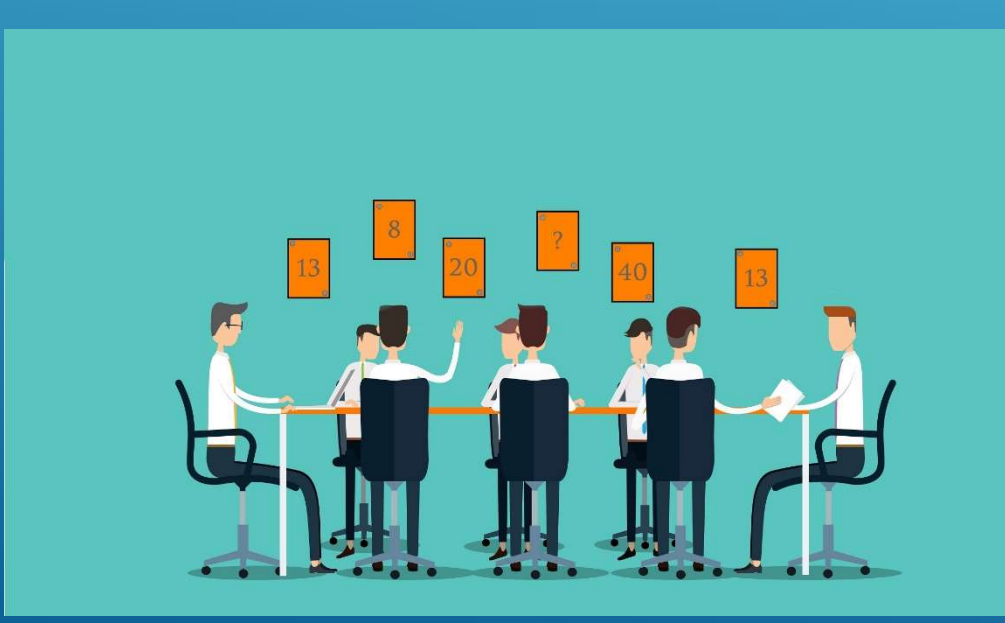

 $\blacktriangleright$  Técnica usada: Planning Poker

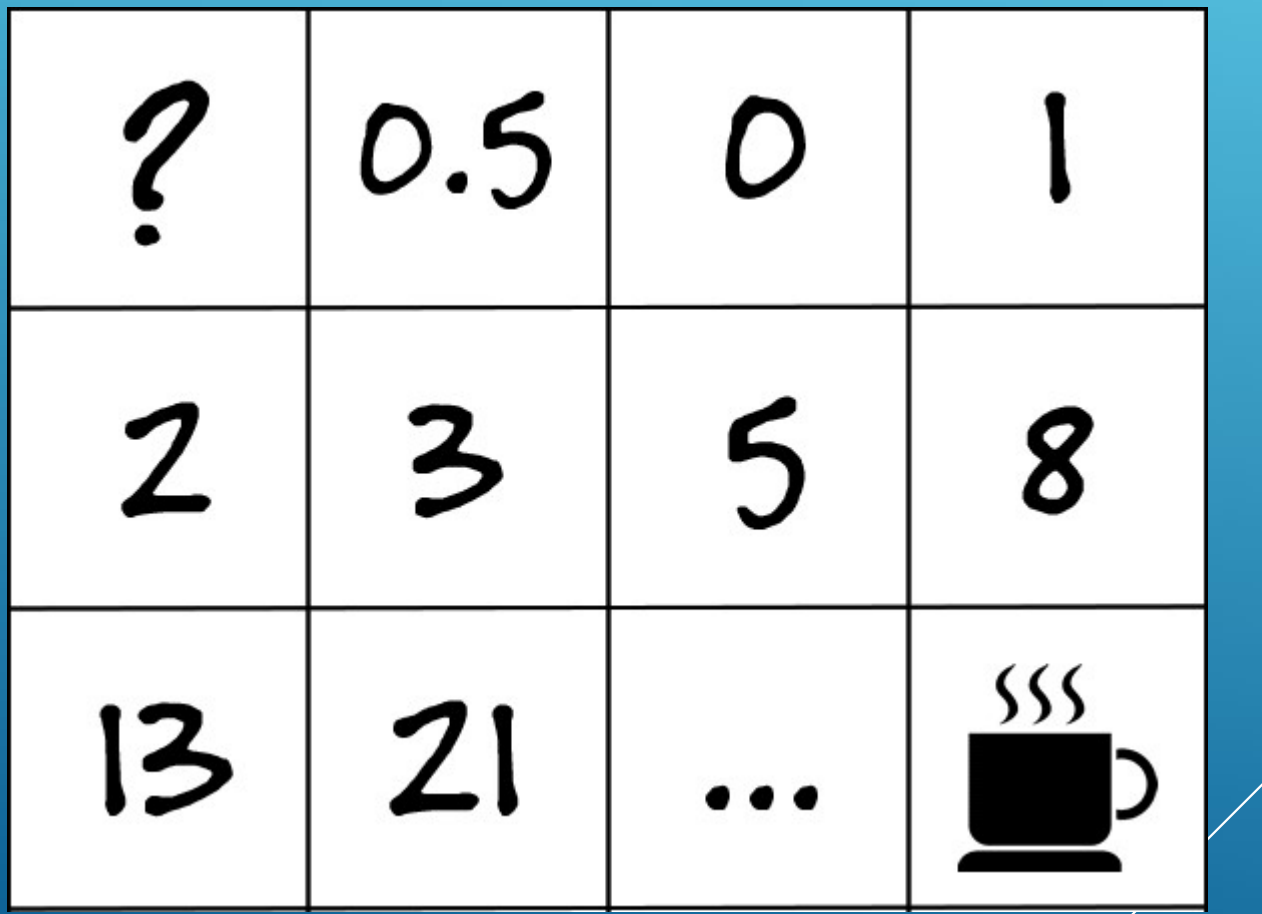

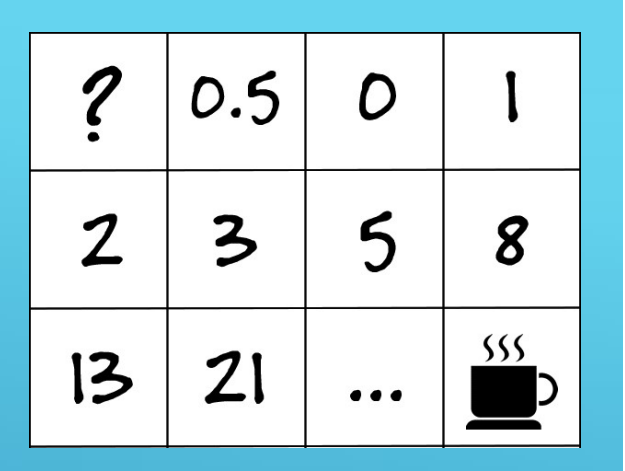

#### $\blacktriangleright$  Técnica usada: Planning Poker

- **> ? (interrogação)**: Significa que o membro não se sente confiante para atribuir um valor a tarefa; écnica usada: Planning Poker<br>
→ ? (interrogação): Significa que o membro não se sente confiante para<br>
→ 0 (zero): Significa que a tarefa é absolutamente desnecessária e<br>
→ 0 (zero): Significa que a tarefa é absolutamente
- ▶ 0 (zero): Significa que a tarefa é absolutamente desnecessária e deveria ser descartada;
- ▶ 0.5 (meio): Significa que a tarefa necessita de uma pequeno esforço para ser concluída;
- 
- Síchica Usada: Planning Poker<br>
→ ? (interrogação): Significa que o membro não se sente confiante para<br>
atribuir um valor a tarefa;<br>
→ 0 (zero): Significa que a tarefa é absolutamente desnecessária e<br>
deveria ser descartad decisão. Esta pausa é importante e deve ser respeitada quagão 3 (interrogação): Significa que o membro não se sente confiante para<br>
atribuir um valor a tarefa;<br>
0 (zero): Significa que a tarefa é absolutamente desnecessária e<br>
deveria ser descartada;<br>
0.5 (meio): Significa que a tare

#### $\blacktriangleright$  Técnica usada: Planning Poker

Exemplo de história:

"Como usuário, quero acessar o DE HISTORIA<br>
sada: Planning Poker<br>
istória:<br>
"Como usuário, quero acessar o<br>
site através do celular e usar todos os<br>
recursos, assim como no navegador do<br>
desktop'' recursos, assim como no navegador do desktop"

 $\boldsymbol{2}$ 

0.5

D

8

 $555$ 

#### PONTOS-CHAVE

#### $\blacktriangleright$  Estimativas:

- Não constituem uma ciência exata; sempre existem riscos.
- Para diminuir os riscos, devem ser baseadas em dados históricos, que são construídos ao longo do tempo através da utilização de métricas.
- Estimativas mais precisas devem fazer uso de várias técnicas.

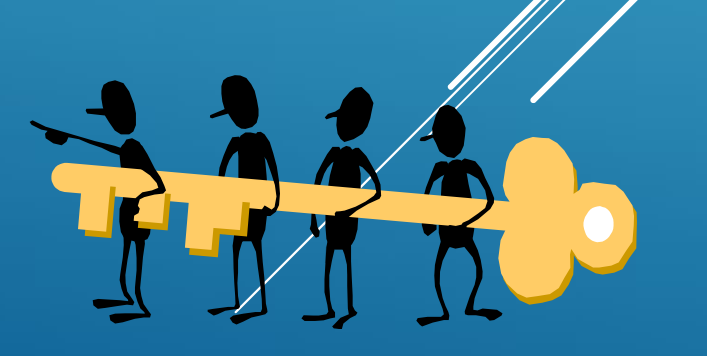